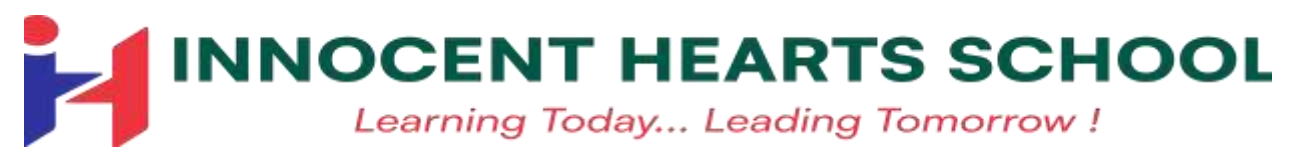

# **Syllabus of Mid Term - 2024-25 (Grade: III)**

# **English**

**Literature** 

**Book: New Pathways- An Interactive Course in English (Oxford)**

# **Reader**

**Ch: 1 The Royal Parade Ch: 2 Kindness Is Its Own Reward (Seen Comprehension) Ch: 3 Williwu Learns to Make Friends Ch: 4 Juan Bobo's Pot Ch:5 Annalisa and the Giant (MCQ'S)**

# **Poetry**

**\* If I Could Fly \* A Tale About Rhyming ( Internal MCQ's, One word will be taken from poems)**

**Grammar** 

**Book: The Grammar Connect --A Course in Grammar & Composition 3 (Blueprint Education)**

# **Topics**

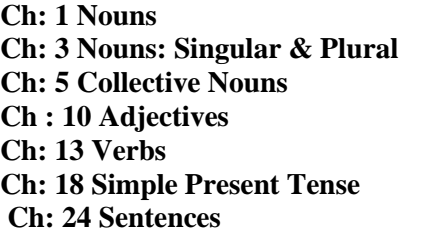

**Ch: 2 Nouns: Common & Proper Ch: 4 Nouns: Countable & Uncountable Ch: 9 Articles Ch: 12 This,That,These,Those Ch: 14 Is, Are, Am Ch: 18 Simple Present Tense Ch: 19 Present Continuous Tense** 

**Comprehension Writing skills (a) Informal Letter (Invitation) (b) Paragraph Writing (c) Picture composition** 

# **Maths**

**Book : Illustrative Mathematics (Goyal Brothers Prakashan ) Chapter : 1 Numbers Beyond 999 (+Roman numerals 1-25, face value) Chapter : 2 Addition (Ex 2B Q 3 , Q4, Q5 Excluded) Chapter : 3 Subtraction ( Ex 3 B , Ex 3E , 3H Excluded ) Chapter : 4 Multiplication Chapter : 8 Geometry Chapter : 10 Measurement # Tables 2 to 12 , cutting tables and Mental Maths related with chapters** 

# **SCIENCE**

# **Book :Illustrative science (Goyal Brothers Prakashan)**

- **1. Chapter 1. Living and non Living things**
- **2. Chapter 2. Plants and their Part**
- **3. Chapter 3. Birds (Activity Based/MCQS )**
- **4. Chapter 4. Insects**
- **5. Chapter 5. Human Body: A living wonder**
- **6. Chapter 6. Food and feeding Habits of Animals**

### **Social Science**

**Book :Success (Goyal Brothers Prakashan)** 

**Chapter 1. The Earth-Our Home Chapter 2. How Our Earth Looks (Map Work) Chapter 5. Food We Eat Chapter 6. Indian Dresses (Activity Based/MCQs) Chapter 7. Our Festivals Chapter 8. Means Of Transport Chapter 9. Means of Communication Chapter 10. Occupation** 

# **GA**

**Book: Candid Anytime GK- A Book of General knowledge & IQ**

**1. Presidents of India 2. Female Firsts in India 3. Sobriquets of Famous Personalities 5. Theme Parks in India 6. Continents of the World 7. Superlatives of the World 9. National Languages 10. Fish Facts 12. Harmful Insects 14. Misleading Animal Names 19. Exotic Fruits 20. Sports Stars 21. World of Sports + Current Affairs** 

**15. Uses of Plants 18. Meat Eating (Insectivorous) Plants**

**Project/Activity Based chapters: 4. Traditional Attire 8. Wonders of the World 11. Nest Engineers 13. Extinct Animals 16. Our Green Friends 17. Food Categories** 

# **Hindi**

# प्रथम सत्र का पाठ्यक्रम (Revised आशा : ह िंदी पाठमाला)

पाठ-1 जागो और जगाओ (कहिता) पाठ- 2 हमठास की जड़

1-ਸਾਡਾ ਝੰਡਾ ਤਿਰੰਗਾ 2-ਮੇਰਾ ਸਕੂਲ

 $*$ ਮੁਹਾਵਰੇ ਵਾਕਾਂ ਸਮੇਤ (1-5 )

# ਲੇਖ **:-**

# ਚਵਆਕਰਨ **:-**

# ਦਸ ਪੰਛੀਆਂ ਦੇ ਨਾਂ

\*ਅਣਚ ੁੱ ਠਾ ਪੈਰਹਾ \*ਚਲੰ ਗ ਬਦਲੋ(1-10)

 $*$ ਵਚਨ ਬਦਲੋ (1-10).  $*$ ਵਿਰੋਧੀ ਸ਼ਬਦ (1-10)

 $*$ ਬਹੁਤੇ ਸ਼ਬਦਾਂ ਦੇ ਥਾਂ ਇੱਕ ਸ਼ਬਦ (1-5)  $*$ ਅਸ਼ੁੱਧ - ਸ਼ੁੱਧ (1-10)

# ਪਾਠ-6. ਸੱਚਾ ਸੌਦਾ (ਸਿਰਫ਼ ਪੜਨ ਲਈ)

# ਦਸ ਜਾਨਵਰਾਂ ਦੇਨਾਂ

ਪਾਠ-3. ਮੈਂ ਰੱਖ ਹਾਂ

\*अपहठत गद्ािंश

ਪਾਠ-5. ਲੱਕ ਟੂਣੂੰ ਟੂਣੂੰ

ਪਾਠ**–**ਪੁਸਤਕ **:-** ਪਾਠ-2. ਚਿੜੀਆ - ਘਰ ਦੀ ਸੈਰ

ਰਬਾਬ ਪੰਜਾਬੀ ਪਾਠ-ਪੁਸਤਕ ਭਾਗ -1(ਐਸ.ਪੀ ਬੁੱਕਸ )

ਪੰਜਾਬੀ

\*िणाऔर िणामाला \*सिंज्ञा \*मात्रा ज्ञान \* हिराम हिन्ह  $*$ लिंग बदलो (लड़का से शेर) पृष्ठ 25 \*ििन बदलो (लड़का सेकन्या) पृष्ठ 30 \*विलोम शब्द (ऊँचा से धनी) पृष्ठ 47 \*अनेक शब्दोिंकेहलए एक शब्द 1-14 पृष्ठ 53,54 \*अशुद्धि-शोधन पृष्ठ 57 कहि सेदू सरी  $*$  अशुद्ध वाक्य (1-10)  $*$ मुहावरे पृष्ठ 64,65 1 से 9 तक \*लेखन \*अनुच्छे द-लेखन \*हित्र-िणान

# **सृजन ह िंदी व्याकरण तथा रचना**

\*भाषा और व्याकरण

पाठ-3 खर्राटे रुक गए पाठ-4 नया मोबाइल (कहिता) पाठ-5 मैं हवा हूँ पाठ-6 हर काम ठीक समय पर

# ਬੇਨਤੀ**-**ਪੁੱ ਤਰ**/**ਪੁੱ ਤਰ **:-**

1-ਆਪਣੇ ਸਕੂਲ ਦੇ ਮੁੱਖ ਅਧਿਆਪਕ ਜੀ ਨੂੰ ਜ਼ਰੂਰੀ ਕੰਮ ਲਈ ਛੁੱਟੀ ਲੈਣ ਲਈ ਬੇਨਤੀ ਪੱਤਰ ਲਿਖੋ I 2-ਆਪਣੇ ਸਕੂਲ ਦੇ ਮੁੱਖ ਅਧਿਆਪਕ ਜੀ ਨੂੰ ਬਿਮਾਰੀ ਕਾਰਨ ਛੁੱਟੀ ਲੈਣ ਲਈ ਬੇਨਤੀ ਪੱਤਰ ਲਿਖੋ I

# **Computer**

# **TOUCHPAD**

**Mid Term CHAPTERS Ch-1 The Computer System Ch-2 Computer Software Ch-3 Let's know about Linux Ch-4 Introduction to Libreoffice Writer**

# **Mid Term PRACTICALS**

**1. TYPE two storage devices in text Editor Software with the help of enter and spacebar key .**

**2. Type any two features of Computer in Text editor.(eg- Speed,Accuracy)**

**3. Type list of hardware used in computer lab in text editor.** 

**4. Do calculations Addition,subtraction,multiply etc by using calculator software.** 

**5. How to Change the desktop background in Ubuntu .**

**6. Make a list of icons present on the desktop in Text Editor.**

**7. Start Libreoffice Writer and open a new document.**

**8. Type three components of Writer with the help of spacebar and enter key in Writer.**

### **Drawing**

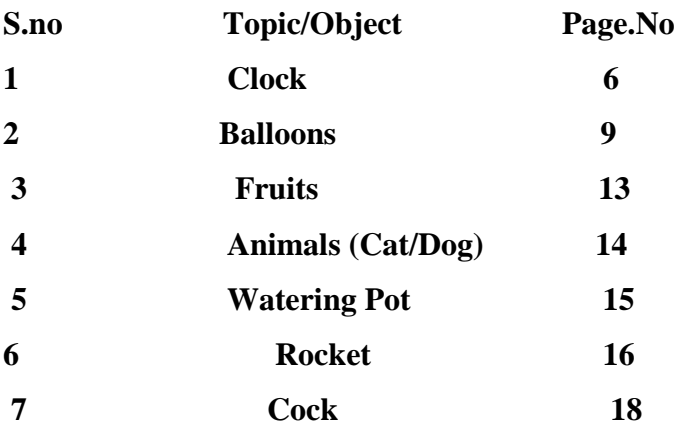